Pascual Santamaría\_Consuelo\_p1

# **PRÁCTICA 1: PROYECTO DE EXPERIMENTACIÓN**

# **OBJETIVOS MARCADOS**

- 1. Trabajar de manera positiva y autónoma tanto individualmente como en grupo.
- 2. Aprender y practicar el vocabulario de cada tema relacionado con el mundo del turismo ampliándolo según las necesidades.
- 3. Extraer la información más relevante de todas las páginas webs que se visiten.
- 4. Mejorar la comprensión lectora y la pronunciación.
- 5. Aprender y practicar contenidos gramaticales que les servirán para relacionarse y comunicarse en lengua inglesa.
- 6. Escribir textos de diferentes tipos: descriptivo, narrativo…siguiendo unas pautas determinadas.
- 7. Utilizar las herramientas TIC para conseguir todos estos objetivos.

# **UNIDAD O UNIDADES DIDÁCTICAS A TRABAJAR**

- 1. Todos los tiempos verbales: presente, pasado, futuro.
- 2. Vocabulario relacionado con el turismo.
- 3. Tipos de turismo: Beach & Sun Tourism/ Winter Tourism/ Mass Tourism /Rural Tourism
- 4. /Pilgrimage**/** Cultural Tourism/ Virtual Tourism/ Shopping Tourism.
- 5. Principales destinos de la U.E: Ámsterdam, Praga, Londres, Paris, Viena, Atenas…
- 6. Reserva hotel. Comparación de precios.Booking.com/Atrápalo.com
- 7. Reserva billete avión. Comparación precios. Compañías aéreas low-cost: Vueling.com/Ryanair.com/Jet2.com
- 8. Transporte.
- 9. El lenguaje como medio de comunicación oral y escrita.
- 10. La información y la digitalización
- 11. Temas culturales y artísticos.

# **GRUPO CON EL QUE SE VA A REALIZAR LA EXPERIMENTACIÓN**

El trabajo se realizará con un grupo de 16 alumnos de 4r ESO provenientes de diferentes aulas ya que es una optativa . Se ha seleccionado el mejor alumnado dispuesto a colaborar. Trabajaremos en parejas.

Para este proyecto utilizaremos Moodle, gmail, proyector ,PDI y diferentes páginas web.

# **FECHA DE LA EXPERIMENTACIÓN**

Empezaremos a trabajar al inicio de curso (septiembre) hasta mediados de diciembre. Es una optativa trimestral de tres sesiones semanales. Probablemente necesitarán horas fuera del horario de clase para preparar el trabajo.

Las sesiones de diciembre quedan reservadas para la exposición de los trabajos, unos 30 minutos por pareja. Al ser 8 grupos necesitaremos 4 sesiones o tal vez 5.

# **PROYECTO ALUMNOS/AS**

La finalidad de esta optativa es que los alumnos organicen un viaje a cualquier país de la U.E. Para ello tendrán que buscar destino, como desplazarse, reservar billetes y hotel mediante simulacro y con captura de pantalla. Actividades a realizar en esa ciudad: qué visitar, que ver, que tipo de turismo van a practicar…….

El proyecto se expondrá delante del resto de compañeros en inglés y en un PWP, en un Word o bien en un glogster. Se evitará en todo momento el trabajo en papel.

# **RECURSOS**

Moodle Gmail /Google docs. PDI Proyector Diccionarios on line **DIFERENTES PÁGINAS WEB** Booking.com Atrápalo.com Vueling.com <http://en.wikipedia.org/wiki/Tourism> [www.glogster.com](http://www.glogster.com/) http://ec.europa.eu/enterprise/sectors/tourism/promoting-eu-tourism/tourismpolicy/index\_en.htm

## **PRÁCTICA 2. PREPARACIÓN DE MATERIAL**

## 1. PLANIFICACIÓN DEL PROCESO DE ENSEÑANZA/APRENDIZAJE

#### **RECURSOS DE LA RED USADOS**

Trabajaremos con moodle y con diferentes páginas webs que encontraremos en internet. Algunas serán facilitadas por la profesora. Los alumnos también deberán utilizar un buscador (google.es/com) o cualquier otro para ampliar información en el supuesto de que lo necesiten. El objetivo principal es que todos los participantes del curso sepan extraer la información más relevante de todas las páginas visitadas.

Parte del material que aparece en el moodle pertenece a las siguientes páginas web: <http://en.wikipedia.org/wiki/Tourism>

[http://en.wikipedia.org/wiki/Tourism#Mostvisited\\_countries\\_by\\_international\\_tourist\\_](http://en.wikipedia.org/wiki/Tourism#Mostvisited_countries_by_international_tourist_)

[http://en.wikipedia.org/wiki/Tourism#International\\_tourism\\_receipts](http://en.wikipedia.org/wiki/Tourism#International_tourism_receipts)

http://en.wikipedia.org/wiki/Tourism#Most-visited cities by international tourist arrivals

[http://en.wikipedia.org/wiki/Category:Types\\_of\\_tourism](http://en.wikipedia.org/wiki/Category:Types_of_tourism)

<http://en.wikipedia.org/wiki/Accommodation>

[http://www.ayrshire-arran.com/accommodation/accom\\_type/](http://www.ayrshire-arran.com/accommodation/accom_type/)

[http://en.wikipedia.org/wiki/List\\_of\\_low-cost\\_airlines](http://en.wikipedia.org/wiki/List_of_low-cost_airlines)

<http://www.mediatico.com/es/revistas/viajes/>

<http://www.neweuropetours.eu/es/unete/guias-turisticos-sin-experencia.html>

[www.vueling.com](http://www.vueling.com/)

www.**ryanair**[.com/es](http://www.ryanair.com/es)

[www.jet2.es](http://www.jet2.es/)

<http://www.airberlin.com/>

www.**booking**[.com/Hoteles](http://www.booking.com/Hoteles)

[www.atrapalo.com](http://www.atrapalo.com/)

# **SOPORTE DONDE SE MONTARÁN LOS RECURSOS**

Utilizaremos la plataforma moodle de nuestro centro educativo.

<http://agora.xtec.cat/iesspsp/moodle/> dentro del "departament llengües estrangeres". Clicar sobre English. Buscar "Tourism in the E.U." Entrar como invitado con la clave:ap7 y clicar sobre "matricularme en este curso"

Una vez dentro del moodle clicar sobre mostrar y aparecerán las 7 unidades.

#### **MATERIAL COMPLEMENTARIO**

Los alumnos tendrán que elaborar, a lo largo de las sesiones, writings dando su opinión sobre los diferentes tipos de turismo siguiendo todos los enlaces y algunas pautas con la finalidad de organizar bien un viaje.

Cualquier writing se podrá enviar via gmail o bien a través del moodle.

Si en cualquier momento se detecta que no se podrá impartir toda la materia para la preparación del proyecto se optará por eliminar los trabajos extras para centrarse en el principal.

Al final de todas las sesiones del moodle, elaborarán un proyecto en PWP, Word, pdf o blogster.

# **PLANIFICACIÓN DEL TRABAJO PRESENTADO POR EL ALUMNADO**

El trabajo final es presentar un viaje a una capital europea:

- destino
- estancia (días)
- transporte
- alojamiento
- como llegar, que ver……
- tipo de turismo a practicar

Una vez expuestos todos los puntos (unidades), tendrán 8 sesiones en el horario lectivo para preparar el proyecto.

Es posible que algunos alumnos tengan tiempo suficiente con las horas establecidas dentro del horario de clase. Otros necesitarán tiempo fuera del horario lectivo.

Partiremos de la base de que los alumnos han cumplido 18 años y pueden moverse por cualquier país de la U.E. con toda libertad.

El proyecto puede ser sobre un viaje futuro o uno imaginario realizado antes de acabar todas las unidades.

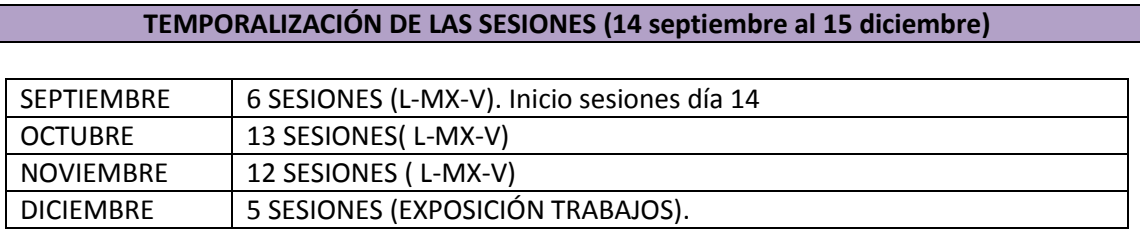

# **\*Las sesiones mensuales varían acorde a los días festivos nacionales de cada mes y días festivos locales. Todas las sesiones son aproximadamente de 60 minutos.**

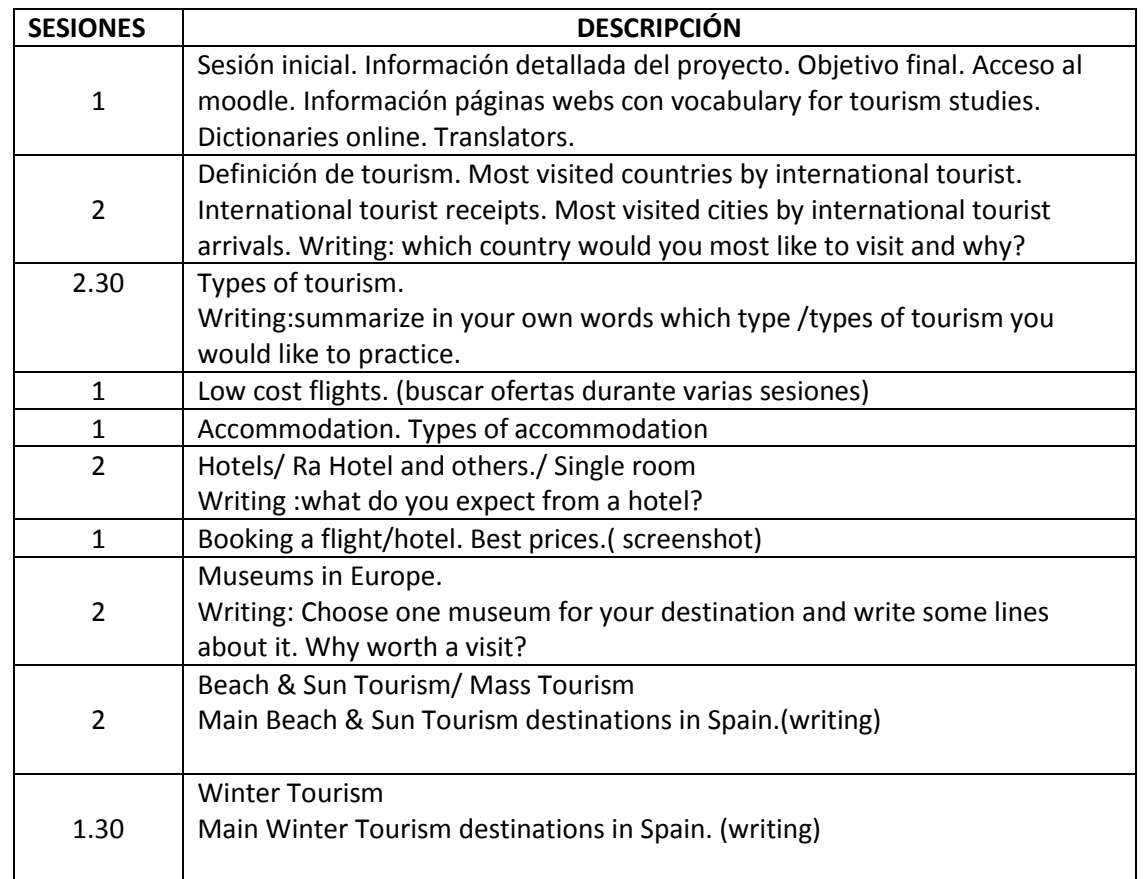

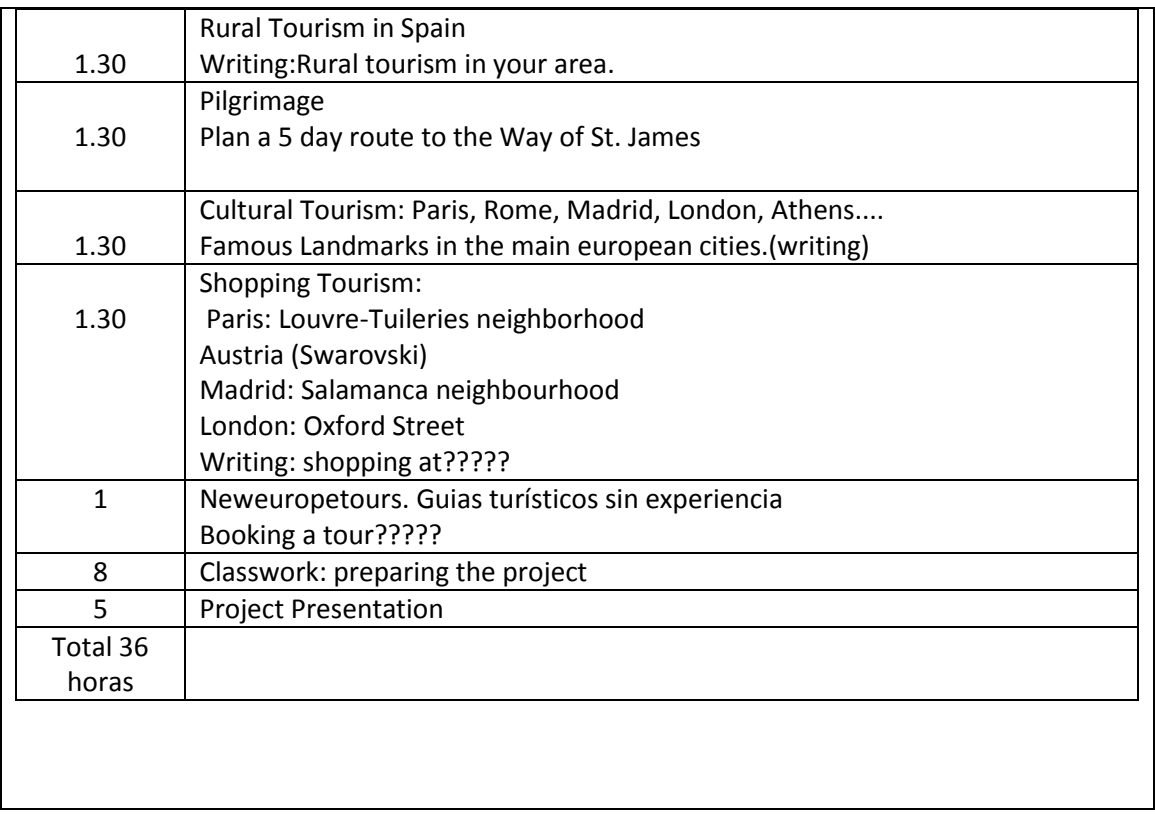

#### **2. INSTRUMENTOS DE EVALUACIÓN**

# **DESCRIPCIÓN DE LOS INSTRUMENTOS DE EVALUACIÓN QUE SE USARÁN**

Se evaluará:

- la capacidad de selección, organización y sintetización de toda la información consultada.
- la utilización, de forma guiada, de los recursos TICs para la búsqueda, intercambio y presentación de información.
- Mostrar predisposición para el trabajo colaborativo.
- Mostrar una actitud respetuosa, de interés y de descubrimiento hacia la lengua, la cultura y las formas de vida diferentes a las propias.

## Pascual Santamaría, Consuelo

# **PRÁCTICA 3 : EXPERIMENTACIÓN EN EL AULA**

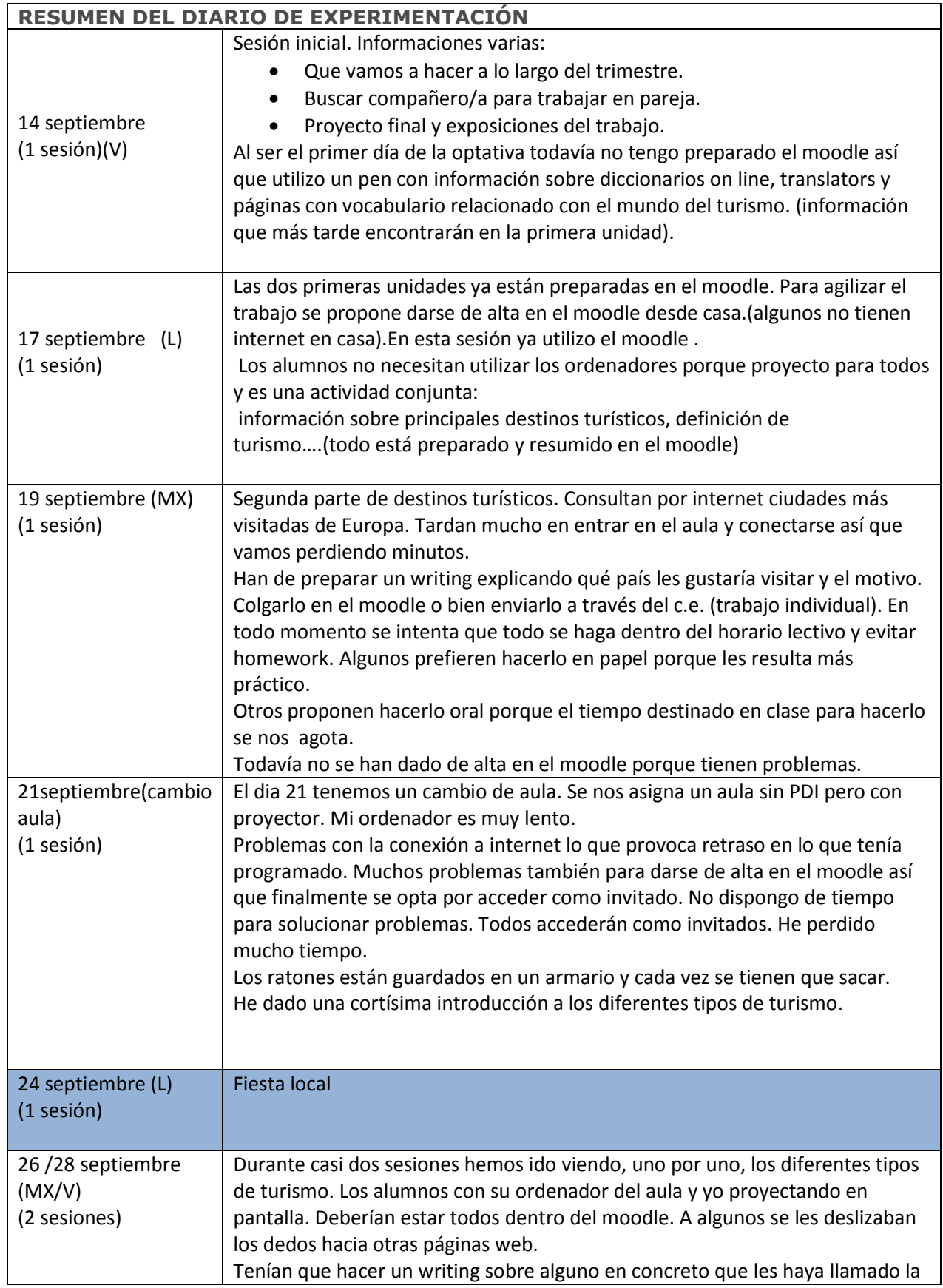

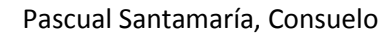

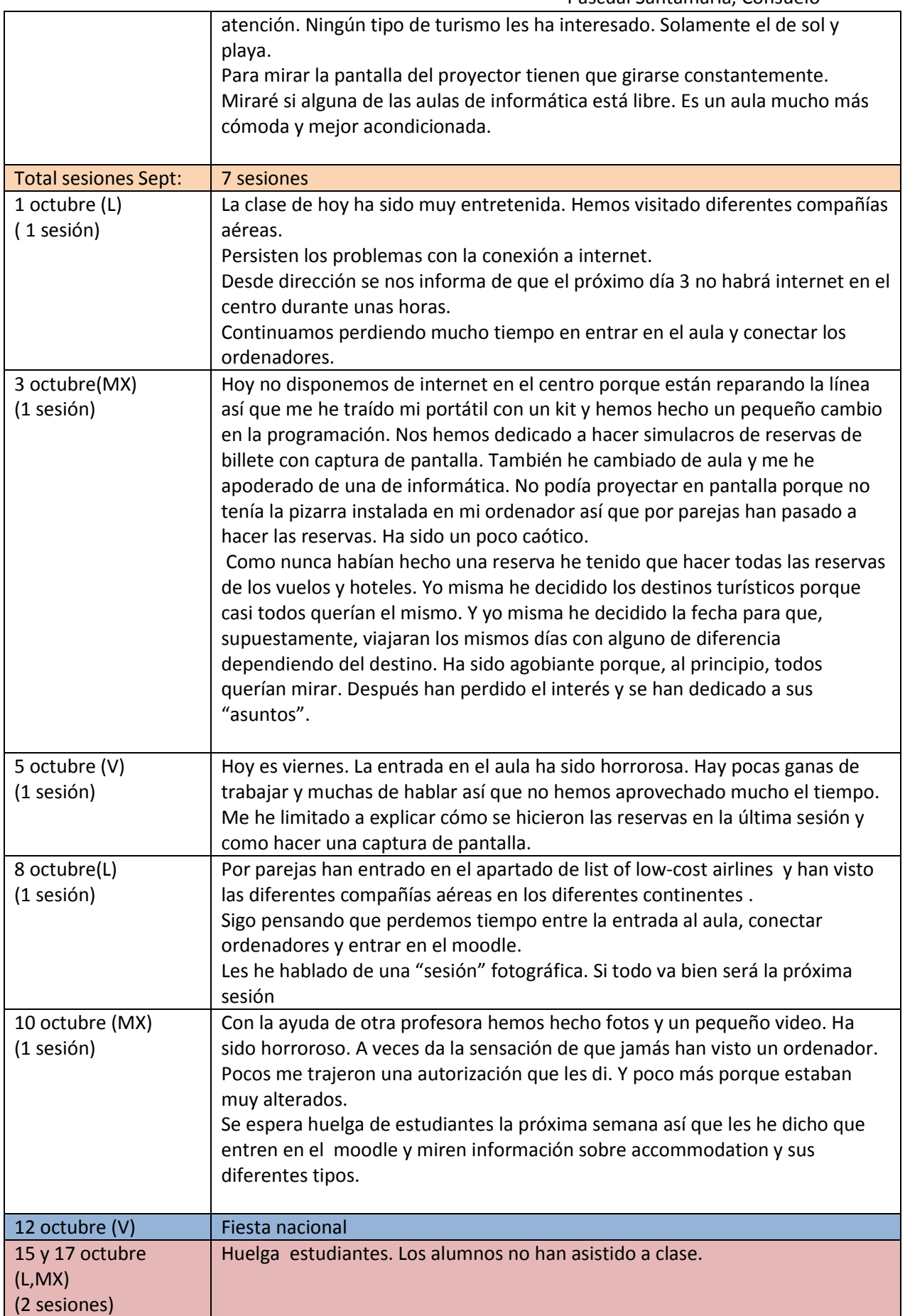

#### Pascual Santamaría, Consuelo

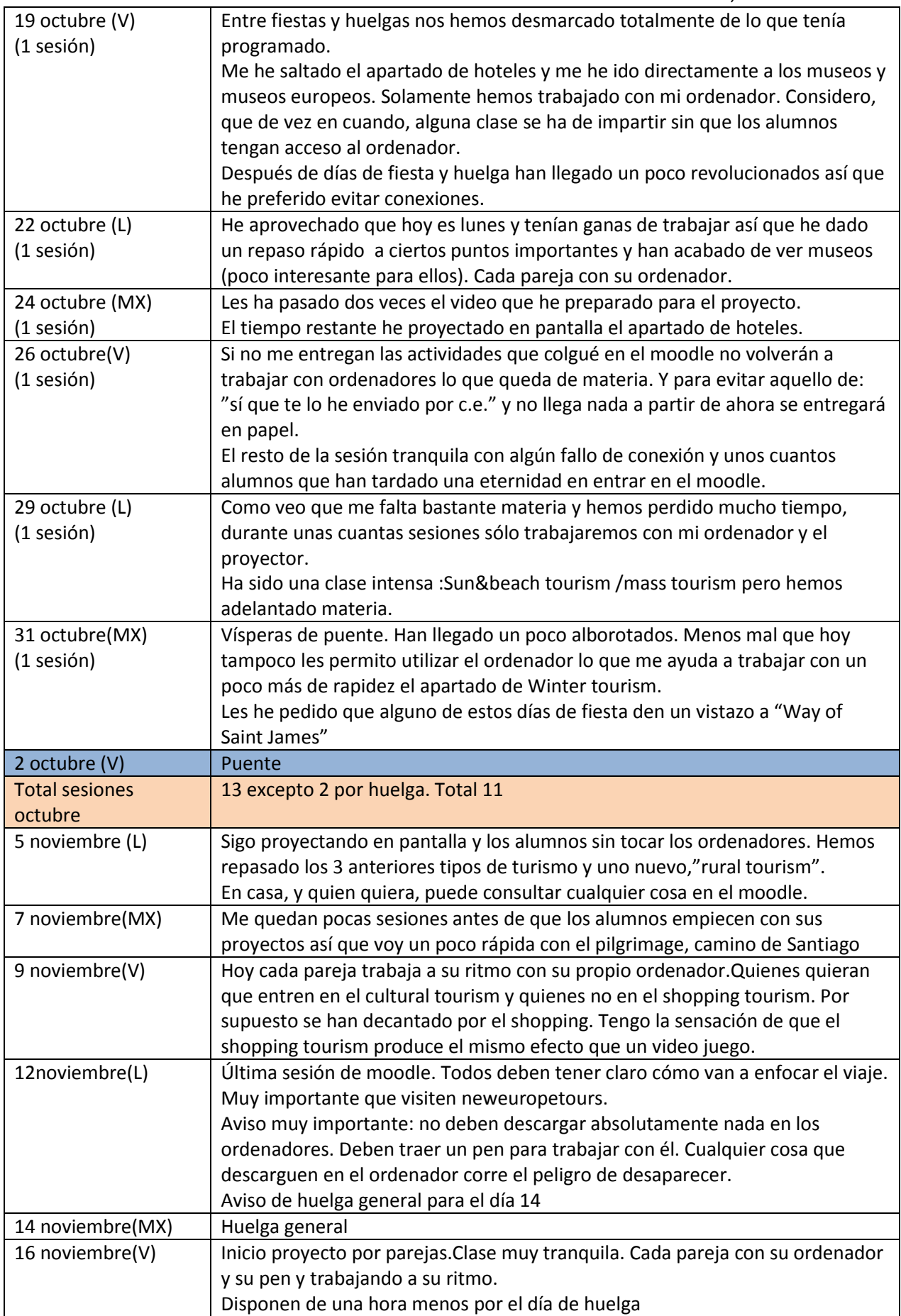

## Pascual Santamaría, Consuelo

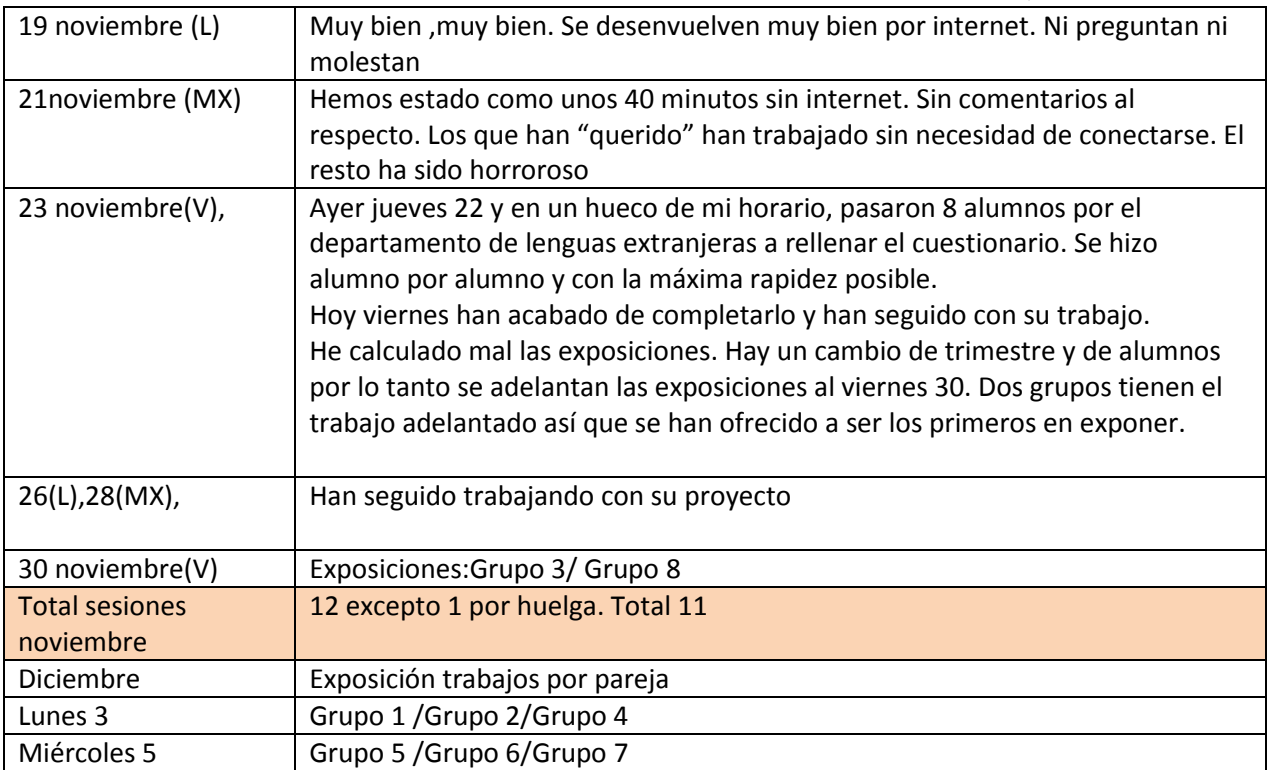

# **PRÁCTICA 4 : EVALUACIÓN**

#### **RESUMEN DE LOS RESULTADOS OBTENIDOS EN LA EVALUACIÓN DEL PROCESO DE APRENDIZAJE DEL ALUMNADO**

**En general debo considerar la experiencia como algo positivo por diferentes motivos: Han colaborado más**

**Se les veía más animados excepto por situaciones puntuales.**

**Han trabajado cierto grado de independencia y autonomía. Muy implicados en la materia porque tenían que buscar información.**

**La noción del tiempo ha sido diferente.**

**Han desarrollado otras habilidades ya que el objetivo principal era canalizar toda la información que tenían al abasto.**

**Al trabajar por parejas, y no en grupos grandes, han estado más controlados y todos han trabajado por igual.**

#### **RESULTADOS OBTENIDOS EN LA ENCUESTA DE VALORACIÓN DEL ALUMNADO**

**Hay que destacar que a todos les ha gustado trabajar con ordenadores porque las clases son más entretenidas y el tiempo pasa más rápido. Y como no todo es perfecto hay que hablar de algunos inconvenientes como son los problemas técnicos y fallos con la conexión.**

**También señalar que han participado más y que no les ha dado pereza buscar información.**

#### **VALORACIÓN PERSONAL DE LA EXPERIMENTACIÓN**

**A nivel personal y como profesora he de confesar que me encanta trabajar con ordenadores y disfruto viendo como los alumnos gozan delante de ellos.**

**Las primeras sesiones las trabajé con alguna información que tenía en el pen ya que todavía no me habían dado de alta en el moodle.**

**Un punto negativo fue un cambio de aula. Se me asignó una que no me gustaba así que en cuanto tuve la ocasión me traslade a un aula de informática mucho mejor preparada.**

**Otro inconveniente fue que el trimestre resultó un poco caótico: huelgas y días sin internet por mejoras en la línea hasta el punto que en una ocasión me llevé mi portátil para no perder más tiempo con un kit para conectarme a internet.**

**Los últimos días tuve que acelerar la marcha no sé si debido a demasiada materia, a** 

**que a veces tardaban mucho en conectarse o tal vez demasiadas horas perdidas entre fiestas y huelgas.**

**Lo mejor de todo fue cuando terminamos toda la materia del moodle y tenían que preparar sus trabajos. Daba la sensación de que estaba de sobra porque todos tenían claro lo que tenían previsto hacer.**

**Una cosa que me molestaba muchísimo era "pillarlos" conectados a páginas que no tenían nada que ver con la materia.**

**En ningún momento se trabajó con portátiles. Se utilizaron los ordenadores de las diferentes aulas por donde pasamos.**

**Encuentro muy positivo trabajar con ordenadores alguna materia u optativa. Lo que realmente no me gusta es trabajar todas las materias con portátiles y con libros digitales. Es preferible que los alumnos tengan el libro en papel y yo mi libro digital. Y totalmente a favor de las PDI.**

# **TRABAJO/PROYECTO FINAL**

**Durante un trimestre los alumnos de una optativa de inglés de 4rt ESO han trabajado con materia que había colgado en el moodle del centro educativo donde trabajo. Toda la materia quedaba dividida en 7 apartados con información extraída de internet y enlaces a páginas web. El tema principal ha sido el turismo en la U.E. Han aprendido lo que representa el turismo a nivel económico, tipos de turismo, como hacer una reserva de avión y hotel, que ver. En definitiva, como organizar un viaje sin recurrir a una agencia de viajes.**

**Al final de las unidades tenían asignadas unas horas para preparar un viaje que debían exponer delante del resto de compañeros en inglés y que finalmente resultó una mezcla de varias lenguas. Las exposiciones fueron, sin la menor duda, lo mejor ya que es donde el alumnado más se implicó, más navegó por la red y en donde plasmaron todo el recorrido de las unidades en un proyecto por parejas. Personalmente, considero, han disfrutado preparándolo ya que han trabajado a su ritmo sin pedir consejo ni opinión.**

**Toda la materia se puede consultar en el moodle del centro:**

http://agora.xtec.cat/iesspsp/moodle/course/view.php?id=2262

#### *ESCUELA 2.0: APLICACIÓN EN EL AULA Pascual Santamaría, Consuelo*

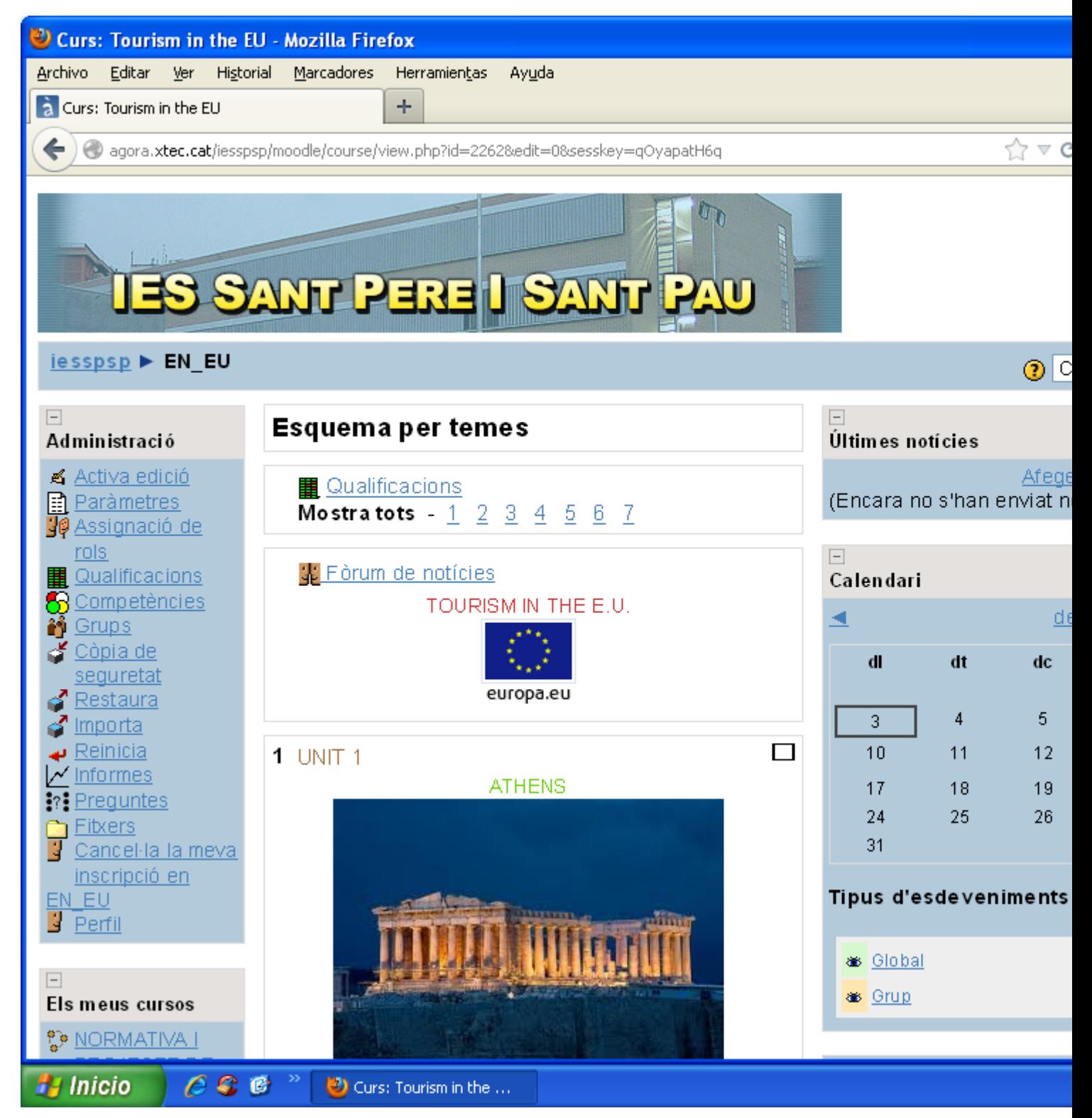

#### *ESCUELA 2.0: APLICACIÓN EN EL AULA Pascual Santamaría, Consuelo*

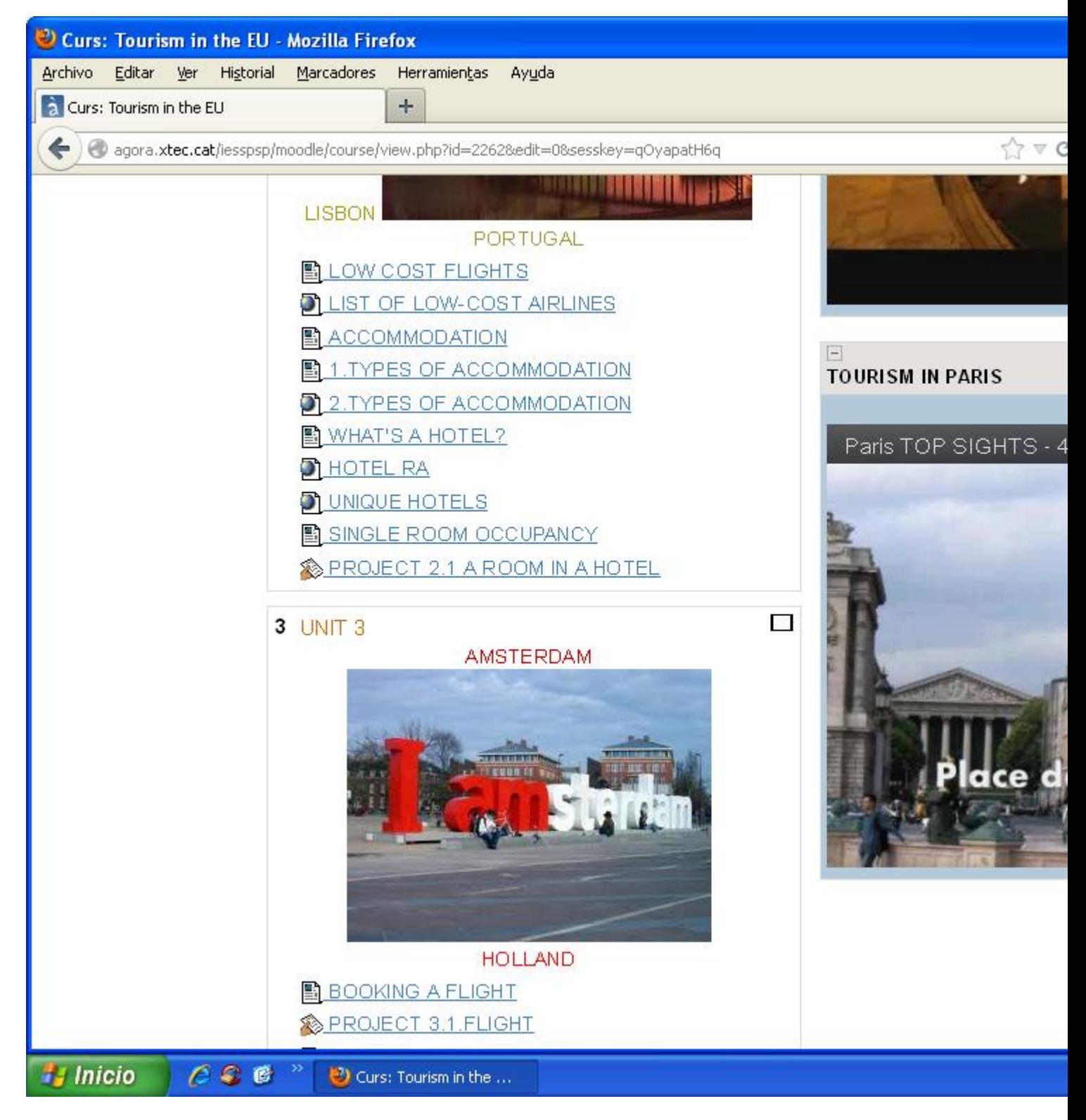